# Package 'scMappR'

June 30, 2023

Title Single Cell Mapper

Version 1.0.11

#### **Description**

The single cell mapper (scMappR) R package contains a suite of bioinformatic tools that provide experimentally relevant cell-type specific information to a list of differentially expressed genes (DEG). The function ``scMappR\_and\_pathway\_analysis'' reranks DEGs to generate cell-type specificity scores called cell-weighted fold-changes. Users input a list of DEGs, normalized counts, and a signature matrix into this function. scMappR then reweights bulk DEGs by cell-type specific expression from the signature matrix, cell-type proportions from RNA-seq deconvolution and the ratio of cell-type proportions between the two conditions to account for changes in cell-type proportion. With cwFold-changes calculated, scMappR uses two approaches to utilize cwFold-changes to complete cell-type specific pathway analysis. The ``process\_dgTMatrix\_lists'' function in the scMappR package contains an automated scRNA-seq processing pipeline where users input scRNAseq count data, which is made compatible for scMappR and other R packages that analyze scRNA-seq data. We further used this to store hundreds up regularly updating signature matrices. The functions ``tissue\_by\_celltype\_enrichment'', ``tissue\_scMappR\_internal'', and ``tissue\_scMappR\_custom'' combine these consistently processed scRNAseq count data with geneset enrichment tools to allow for cell-type marker enrichment of a generic gene list (e.g. GWAS hits). Reference: Sokolowski,D.J., Faykoo-Martinez,M., Erdman,L., Hou,H., Chan,C., Zhu,H., Holmes,M.M., Goldenberg,A. and Wilson,M.D. (2021) Single-cell mapper (scMappR): using scRNA-seq to infer cell-type specificities of differentially expressed genes. NAR Genomics and Bioinformatics. 3(1). Iqab011. [<doi:10.1093/nargab/lqab011>](https://doi.org/10.1093/nargab/lqab011).

# **Depends**  $R (= 4.0.0)$

Imports ggplot2, pheatmap, graphics, Seurat, GSVA, stats, utils, downloader, pcaMethods, grDevices, gProfileR, limSolve, gprofiler2, pbapply, ADAPTS, reshape,

License GPL-3

URL

Encoding UTF-8

LazyData true

RoxygenNote 7.2.3

Suggests testthat, knitr, rmarkdown

# VignetteBuilder knitr

# NeedsCompilation no

Author Dustin Sokolowski [aut, cre], Mariela Faykoo-Martinez [aut], Lauren Erdman [aut], Houyun Hou [aut], Cadia Chan [aut], Helen Zhu [aut], Melissa Holmes [aut], Anna Goldenberg [aut], Michael Wilson [aut]

Maintainer Dustin Sokolowski <djsokolowski95@gmail.com>

Repository CRAN

Date/Publication 2023-06-30 08:40:08 UTC

# R topics documented:

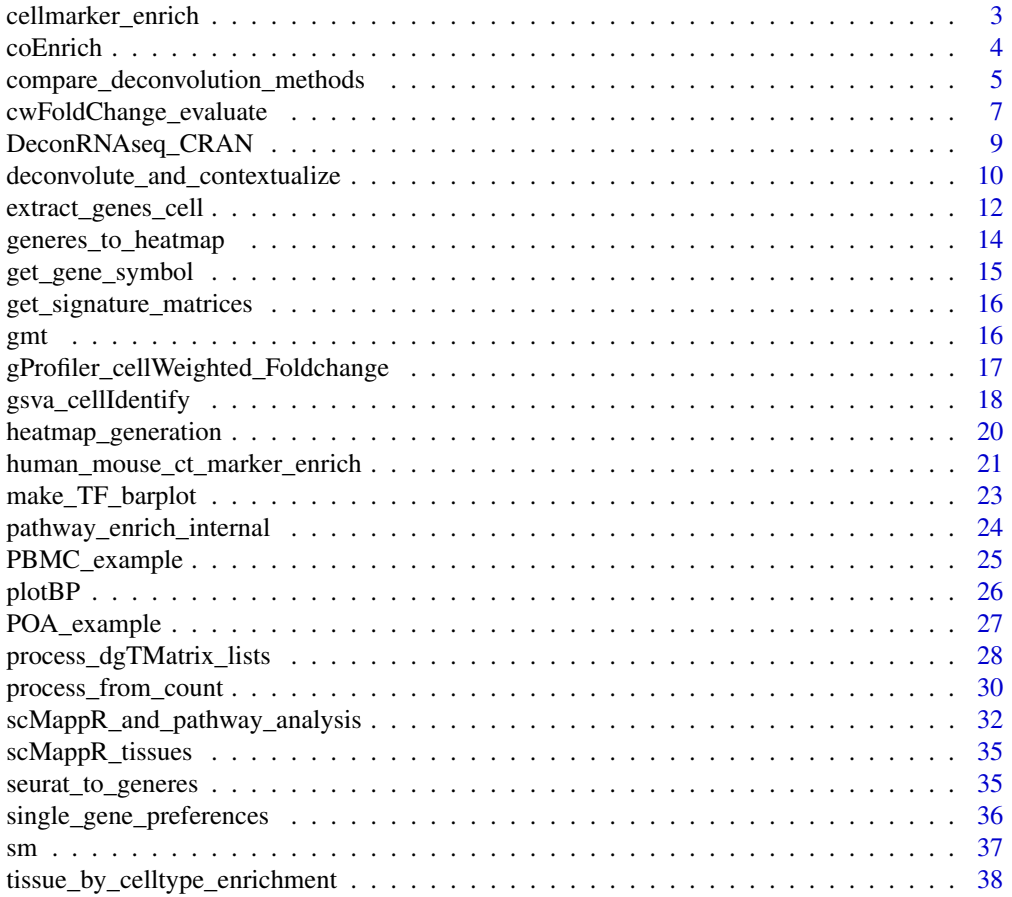

# <span id="page-2-0"></span>cellmarker\_enrich 3

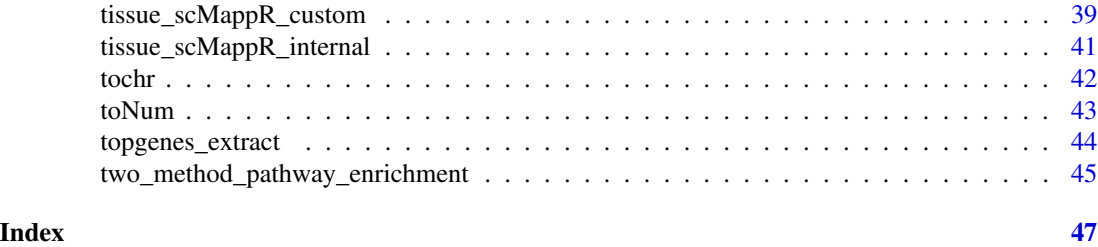

cellmarker\_enrich *Fisher's Exact Cell-Type Identification.*

# Description

This function uses the CellMarker and Panglao datasets to identify cell-type differentially expressed genes.

# Usage

```
cellmarker_enrich(
  gene_list,
 p_thresh,
  gmt = "cellmarker_list.Rdata",
  fixed_length = 13000,
 min\_genes = 5,
 max\_genes = 3000,isect_size = 3
\mathcal{L}
```
# Arguments

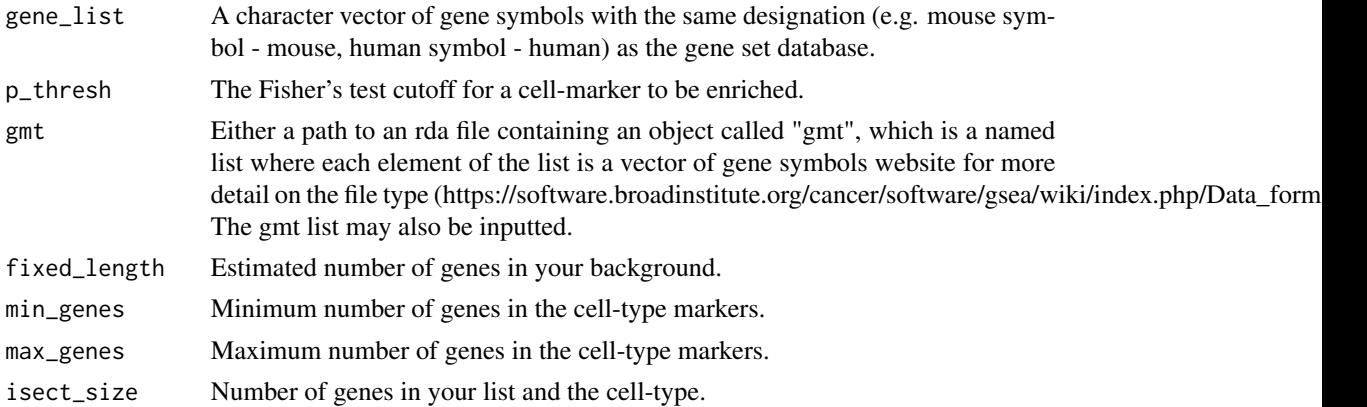

#### Details

Complete a Fisher's exact test of an input list of genes against a gene set saved in an \*.RData object. The RData object is storing a named list of genes called "gmt".

#### <span id="page-3-0"></span>Value

cellmarker\_enrich Gene set enrichment of cell-types on your inputted gene list.

# Examples

```
data(POA_example)
POA_generes <- POA_example$POA_generes
POA_OR_signature <- POA_example$POA_OR_signature
POA_Rank_signature <- POA_example$POA_Rank_signature
Signature <- POA_Rank_signature
rowname <- get_gene_symbol(Signature)
rownames(Signature) <- rowname$rowname
genes <- rownames(Signature)[1:100]
data(gmt)
enriched <- cellmarker_enrich(gene_list = genes,
                              p_{th}rhresh = 0.05, gmt = gmt)
```
coEnrich *Identify co-expressed cell-types*

#### Description

This function identifies genes with similar cell-type markers and if those markers are driving enrichment.

# Usage

```
coEnrich(
  sig,
  gene_list_heatmap,
  background_heatmap,
  study_name,
  outDir,
  toSave = FALSE,
  path = NULL
)
```
#### Arguments

sig A The number of combinations of significant cell-types to enrich.

gene\_list\_heatmap

Signature matrix of inputted genes in heatmap and the cell-type preferences – output of heatmap generation.

#### <span id="page-4-0"></span>background\_heatmap

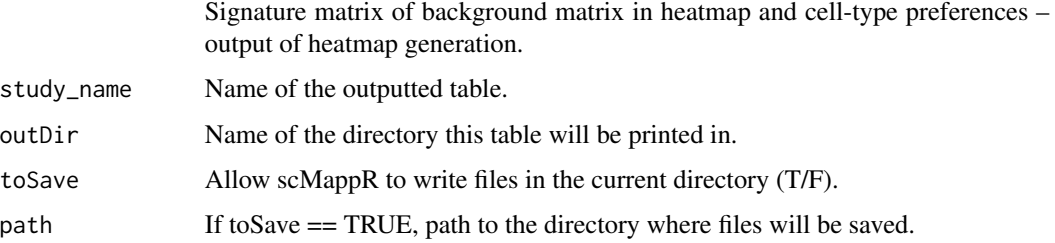

#### Details

This function takes significantly enriched cell-types from the single CT\_enrich before testing to see if the genes driving their enrichment are overlapping to a significant proportion using Fisher's exact test. To save computational time and to not complete this with an incredible number of permutations, scMappR stops at overlapping 5 cell-types.

#### Value

coEnrich Enrichment of cell-types that are expressed by the same genes, up to 4 sets of cell-types.

#### Examples

```
# load in signature matrices
data(POA_example)
POA_generes <- POA_example$POA_generes
POA_OR_signature <- POA_example$POA_OR_signature
POA_Rank_signature <- POA_example$POA_Rank_signature
sig <- get_gene_symbol(POA_Rank_signature)
Signature <- POA_Rank_signature
rownames(Signature) <- sig$rowname
genes <- rownames(Signature)[1:60]
heatmap_test <- tissue_scMappR_custom(gene_list = genes, signature_matrix = Signature,
output_directory = "scMappR_test", toSave = FALSE)
group_preferences <- heatmap_test$group_celltype_preferences
```
compare\_deconvolution\_methods

*compare\_deconvolution\_methods*

#### Description

This function calculates cell-type proportions of an inputted bulk sample using DeconRNA-seq, WGCNA, and DCQ methods. Outputted cell-type proportions are then compared.

#### Usage

```
compare_deconvolution_methods(
  count_file,
  signature_matrix,
 print_plot = FALSE,
  order_celltype = NULL,
  useWGCNA = TRUE
)
```
# Arguments

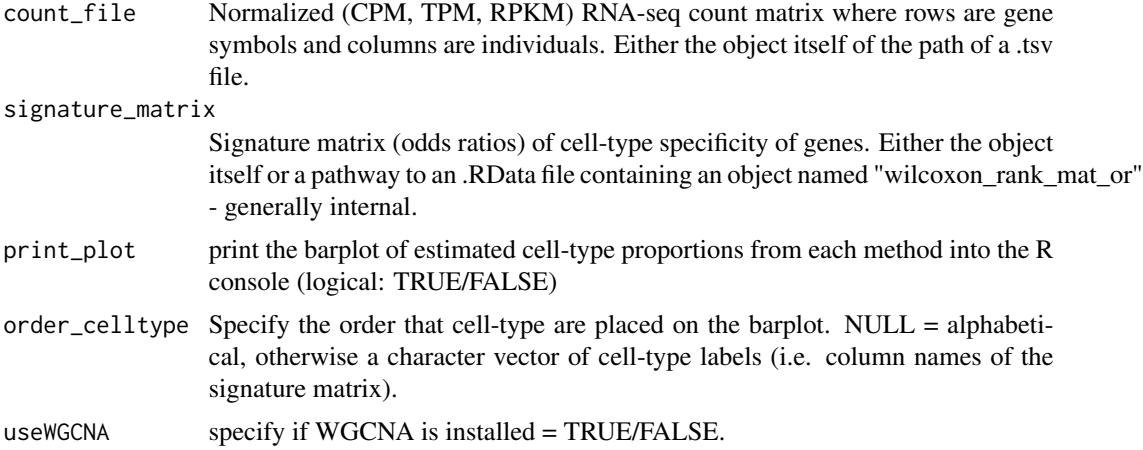

#### Value

List with the following elements:

```
cellWeighted_Foldchange
                 data frame of cellweightedFold-changes for each gene.
cellType_Proportions
                 data frame of cell-type proportions from DeconRNA-seq.
leave_one_out_proportions
                 data frame of average cell-type proportions for case and control when gene is
                 removed.
processed_signature_matrix
                 signature matrix used in final analysis.
```

```
data(PBMC_example)
norm_counts <- PBMC_example$bulk_normalized
signature <- PBMC_example$odds_ratio_in
tst <- compare_deconvolution_methods(count_file = norm_counts,
signature_matrix = signature, print_plot = FALSE,
```

```
order_celltype = c("I_mono", "C_mono", "CD8_CM", "CD8_TE",
"B_SM", "B_NSM", "B_naive"), useWGCNA = FALSE)
```
cwFoldChange\_evaluate *Measure cell-type specificity of cell-weighted Fold-changes*

#### Description

This function normalizes cwFold-changes by each gene to help visualize the cell-type specificity of DEGs. It then tests if a cell-type has a large change in correlation from bulk DEGs. Finally, it identifies genes that may be specific to each cell-type.

#### Usage

```
cwFoldChange_evaluate(
  cwFC,
  celltype_prop,
  DEG_list,
  gene_cutoff = NULL,
  sd_cutoff = 3)
```
#### Arguments

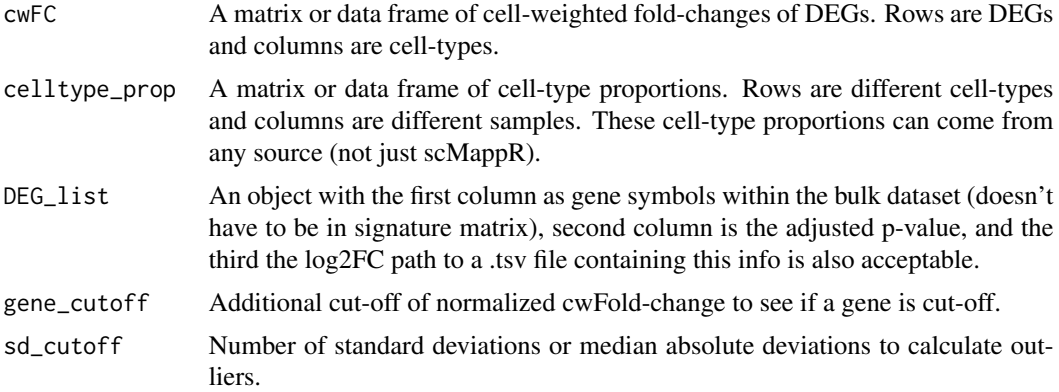

#### Details

cwFold-changes and re-normalized and re-processed to interrogate cell-type specificity at the level of the cell-type and at the level of the gene. At the level of the cell-type, cwFold-changes are correlated to bulk DEGs. The difference in rank between bulk DEGs and cwFold-changes are also compared. At the level of the gene, cwFold-changes are re-normalized so that each gene sums to 1. Normalization of their distributions are tested with a Shapiro test. Then, outlier cell-types for each gene are measured by testing for 'sd\_cutoff''s mad or sd's greater than the median or mean depending on if the cwFold-change is non-normally or normally distributed respectively. Cell-types considered outliers are then further filtered so their normalized cwFold-changes are greater than the cell-type proportions of that gene and 'gene\_cutoff' if the user sets it.

#### Value

List with the following elements:

gene\_level\_investigation

data frame of genes showing the Euclidian distances between cwFold-change and null vector as well as if cwFold-changes are distributed.

celltype\_level\_investigation

data frame of Spearman's and Pearson's correlation between bulk DEGs and cwFold-changes.

cwFoldchange\_vs\_bulk\_rank\_change

data frame of the change in rank of DEG between the bulk fold-change and cwFold-change.

cwFoldChange\_normalized

cwFold-change normalized such that each gene sums to 1.

cwFoldchange\_gene\_assigned

List of cell-types where genes are designated to cell-type specific differential expression.

cwFoldchange\_gene\_flagged\_FP

Mapped cwFoldchanges that are flagged as false-positives. These are genes that are driven by the reciprical ratio of cell-type proportions between case and control. These genes may be DE in a non-cell-type specific manner but are falsely assigned to cell-types with very large differences in proportion between condition.

```
data(PBMC_example)
bulk_DE_cors <- PBMC_example$bulk_DE_cors
bulk_normalized <- PBMC_example$bulk_normalized
odds_ratio_in <- PBMC_example$odds_ratio_in
case_grep <- "_female"
control_grep <- "_male"
max_proportion_change <- 10
print_plots <- FALSE
theSpecies <- "human"
toOut <- scMappR_and_pathway_analysis(count_file = bulk_normalized,
                                      signature_matrix = odds_ratio_in,
                                      DEG_list = bulk_DE_cors, case_grep = case_grep,
                                      control_grep = control_grep, rda_path = "",
                                      max_proportion_change = 10, print_plots = TRUE,
                                       plot_names = "tst1", theSpecies = "human",
                                       output_directory = "tester",
                                   sig_matrix_size = 3000, up_and_downregulated = FALSE,
```

```
internet = FALSE)
```

```
cwFC1 <- toOut$cellWeighted_Foldchange
prop1 <- toOut$cellType_Proportions
DE <- bulk_DE_cors
eval_test <- cwFoldChange_evaluate(cwFC = cwFC1, celltype_prop = prop1,
                                     DEG_{\text{list}} = DE
```
DeconRNAseq\_CRAN *DeconRNASeq CRAN compatible*

# Description

This function runs DeconRNAseq with default parameters such that it is compatible with CRAN and scMappR

### Usage

```
DeconRNAseq_CRAN(
  datasets,
  signatures,
  proportions = NULL,
  checksig = FALSE,
  known.prop = FALSE,
  use.scale = TRUE,
  fig = FALSE\lambda
```
# Arguments

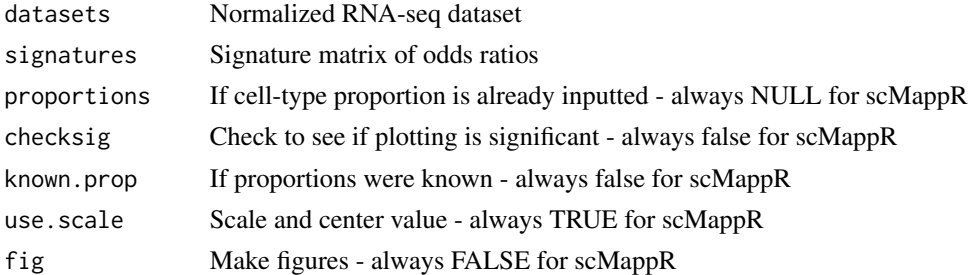

# Details

This is the exact same function as the primary function in the Bioconductor package, DeconRNAseq (PMID: 23428642) except it is now compatible with CRAN packages.

#### Value

DeconRNAseq\_CRAN Estimated cell-type proportions with DeconRNAseq.

#### Examples

```
data(PBMC_example)
bulk_DE_cors <- PBMC_example$bulk_DE_cors
bulk_normalized <- PBMC_example$bulk_normalized
odds_ratio_in <- PBMC_example$odds_ratio_in
out <- DeconRNAseq_CRAN(datasets = as.data.frame(bulk_normalized),
                       signatures = as.data.frame(odds_ratio_in))
```
deconvolute\_and\_contextualize

*Generate cell weighted Fold-Changes (cwFold-changes)*

#### Description

This function takes a count matrix, signature matrix, and differentially expressed genes (DEGs) before generating cwFold-changes for each cell-type.

#### Usage

```
deconvolute_and_contextualize(
  count_file,
  signature_matrix,
  DEG_list,
  case_grep,
  control_grep,
  max\_proportion\_change = -9,
  print_plots = TRUE,
  plot_names = "scMappR",
  theSpecies = "human",
  FC_coef = TRUE,
  sig_matrix_size = 3000,
  drop_unknown_celltype = TRUE,
  toSave = FALSE,path = NULL,
  deconMethod = "DeconRNASeq",
  rareCT_filter = TRUE
)
```
# Arguments

count\_file Normalized (e.g. CPM, TPM, RPKM) RNA-seq count matrix where rows are gene symbols and columns are individuals. Either the matrix itself of class "matrix" or data.frame" or a path to a tsv file containing these DEGs. The gene symbols in the count file, signature matrix, and DEG list must match.

<span id="page-9-0"></span>

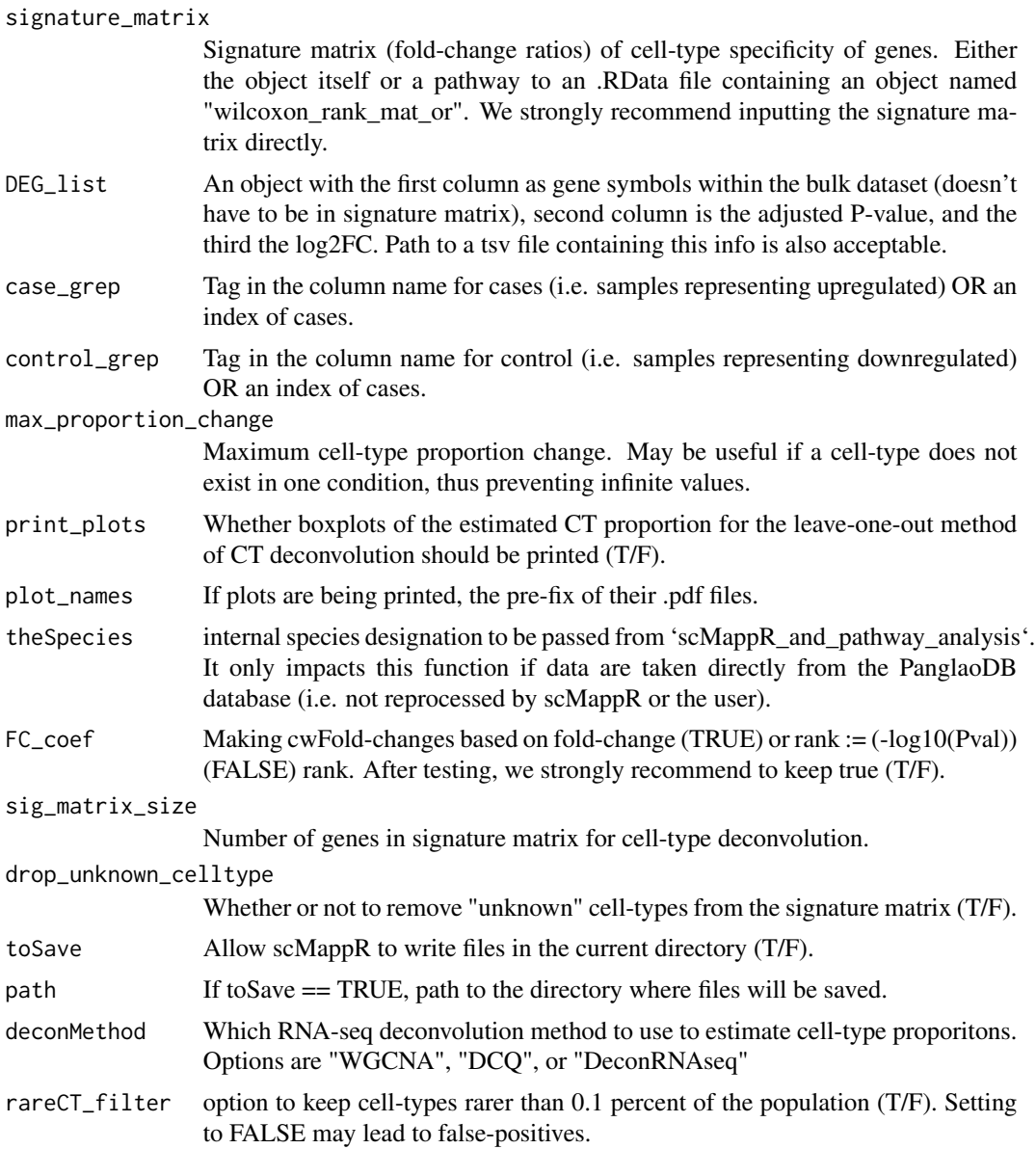

# Details

This function completes the pre-processing, normalization, and scaling steps in the scMappR algorithm before calculating cwFold-changes. cwFold-changes scales bulk fold-changes by the cell-type specificity of the gene, cell-type gene-normalized cell-type proportions, and the reciprocal ratio of cell-type proportions between the two conditions. cwFold-changes are generated for genes that are in both the count matrix and in the list of DEGs. It does not have to also be in the signature matrix. First, this function will estimate cell-type proportions with all genes included before estimating changes in cell-type proportion between case/control using a t-test. Then, it takes a leave-one-out approach to cell-type deconvolution such that estimated cell-type proportions are computed for every inputted DEG. Optionally, the differences between cell-type proportions before and after a gene

<span id="page-11-0"></span>is removed is plotted in boxplots. Then, for every gene, cwFold-changes are computed with the following formula (the example for upreguatled genes) val <- cell-preferences \* cell-type\_proportion \* cell-type\_proportion\_fold-change \* sign\*2^abs(gene\_DE\$log2fc). A matrix of cwFold-changes for all DEGs are returned.

# Value

List with the following elements:

```
cellWeighted_Foldchange
                 data frame of cellweightedFold changes for each gene.
cellType_Proportions
                 data frame of cell-type proportions from DeconRNA-seq.
leave_one_out_proportions
                 data frame of average cell-type proportions for case and control when gene is
                 removed.
processed_signature_matrix
                 signature matrix used in final analysis.
```
#### Examples

```
data(PBMC_example)
bulk_DE_cors <- PBMC_example$bulk_DE_cors
bulk_normalized <- PBMC_example$bulk_normalized
odds_ratio_in <- PBMC_example$odds_ratio_in
case_grep <- "_female"
control_grep <- "_male"
max_proportion_change <- 10
print_plots <- FALSE
theSpecies <- "human"
cwFC <- deconvolute_and_contextualize(count_file = bulk_normalized,
                               signature_matrix = odds_ratio_in, DEG_list = bulk_DE_cors,
                                    case_grep = case_grep, control_grep = control_grep,
                                     max_proportion_change = max_proportion_change,
                                      print_plots = print_plots,
                                     theSpecies = theSpecies, toSave = FALSE)
```
extract\_genes\_cell *Extract Markers*

#### Description

Extracting cell-type markers from a signature matrix.

extract\_genes\_cell 13

# Usage

```
extract_genes_cell(
  geneHeat,
  cellTypes = "ALL",
  val = 1,
  isMax = FALSE,
  isPvalue = FALSE
\mathcal{L}
```
# Arguments

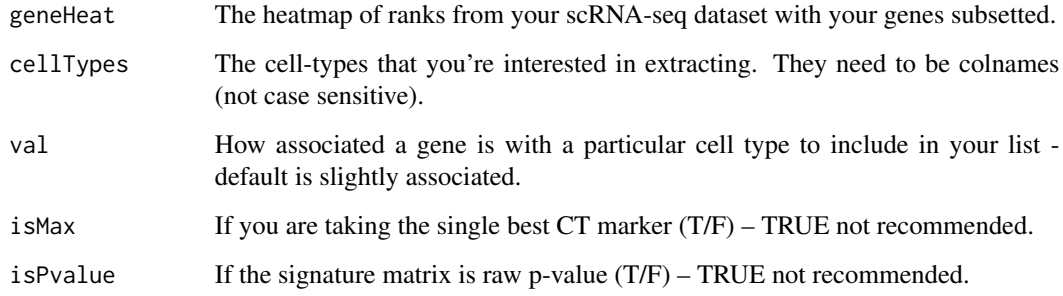

# Details

This function takes a signature matrix and extracts cell-type markers above a p-value or fold-change threshold.

# Value

extract\_genes\_cell A vector of genes above the threshold for each sample.

```
data(POA_example)
Signature <- POA_example$POA_Rank_signature
RowName <- get_gene_symbol(Signature)
rownames(Signature) <-RowName$rowname
# extract genes with a -log10(Padj > 1)
Signat <- extract_genes_cell(Signature)
```
# <span id="page-13-0"></span>Description

Convert a list of cell-type markers from FindMarkers in Seurat to a signature matrix defined by odds ratio and rank.

# Usage

```
generes_to_heatmap(
  generes = generes,
  species = "human",
  naming_preference = -9,
  rda_path = ",
  make_names = TRUE,
  internal = FALSE
)
```
# Arguments

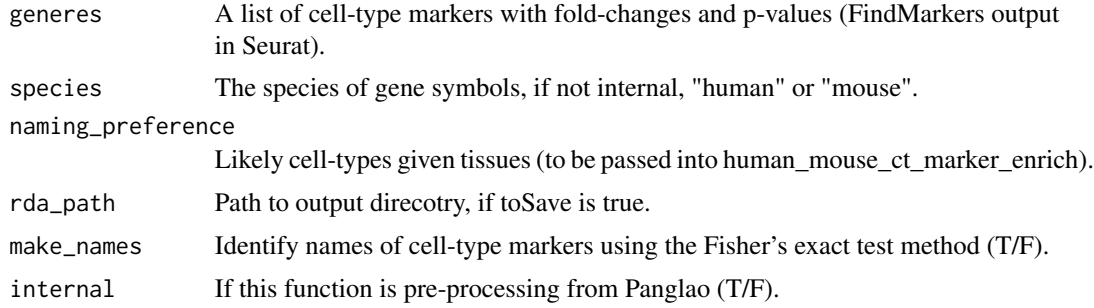

#### Details

Take a list of compiled differentially expressed genes from different cell-types, identify what the cell-types are using the Fisher's exact test, and then convert into a signature matrix for both the adjusted p-value and odds ratio.

#### Value

List with the following elements:

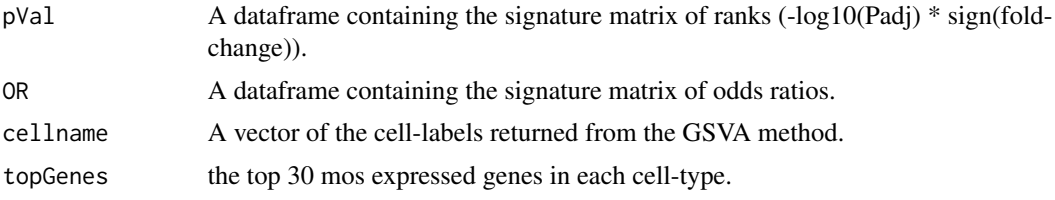

<span id="page-14-0"></span>get\_gene\_symbol 15

#### Examples

```
data(POA_example)
POA_generes <- POA_example$POA_generes
signature <- generes_to_heatmap(POA_generes,species = -9, make_names = FALSE)
```
get\_gene\_symbol *Internal – get gene symbol from Panglao.db assigned gene-names (symbol-ensembl).*

# Description

Internal – removes Ensembl signature appended to signature matrix from Panglao and figure out species by pre-fix Ensembl of the Ensembl ID that is appended to gene names.

#### Usage

```
get_gene_symbol(wilcoxon_rank_mat_t)
```
#### Arguments

```
wilcoxon_rank_mat_t
```
Matrix where row names are "GeneSymbol-Ensembl" (human or mouse).

#### Details

Internal: This function removes the ENGMUS/ENGS tag from Panglao created gene names (symbol-ENGS). From the ENSG/ENSMUS, this function determines if the species is mouse/human and returns the gene symbols.

#### Value

List with the following elements:

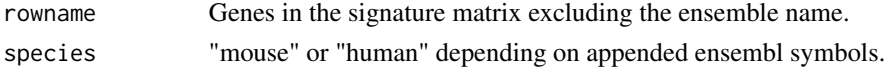

```
# load signature
data(POA_example)
POA_OR_signature <- POA_example$POA_OR_signature
symbols <- get_gene_symbol(POA_OR_signature)
```

```
get_signature_matrices
```
*Get signature matrices.*

# Description

This function downloads and returns signature matrices and associated cell-type labels from the scMappR\_data repo.

# Usage

```
get_signature_matrices(type = "all")
```
# Arguments

type a character vector that can be 'all', 'pVal', or 'OR'

# Value

get\_signature\_matrices Returns the signature matrices currently stored in scMappR\_Data. Associated cell-type labels from different methods for each signature matrix is also provided.

# Examples

signatures <- get\_signature\_matrices(type = "all")

gmt *gmt\_example*

# Description

Markers of 5 glial cell-types

#### Usage

data(gmt)

# <span id="page-16-0"></span>Format

A list with 5 character vectors, each containing genes.

Astrocytes\_panglao astrocyte markers identified by panglao Schwann\_panglao Schwann markers identified by panglao Bergmann glia\_panglao Bergmann glia markers identified by panglao Kupffer\_panglao Kupffer markers identified by panglao

Oligodendrocyte progenitor\_panglao Oligodendrocyte progenitor markers identified by panglao

# Details

A named list containing the cell-type markers of 5 glial cell types. Used for testing cell-type naming functions.

#### Examples

data(gmt)

gProfiler\_cellWeighted\_Foldchange *Pathway enrichment for cwFold-changes*

# **Description**

This function runs through each list of cell weighted Fold changes (cwFold-changes) and completes both pathway and transcription factor (TF) enrichment.

# Usage

```
gProfiler_cellWeighted_Foldchange(
  cellWeighted_Foldchange_matrix,
  species,
 background,
 gene_cut,
 newGprofiler
)
```
#### Arguments

cellWeighted\_Foldchange\_matrix

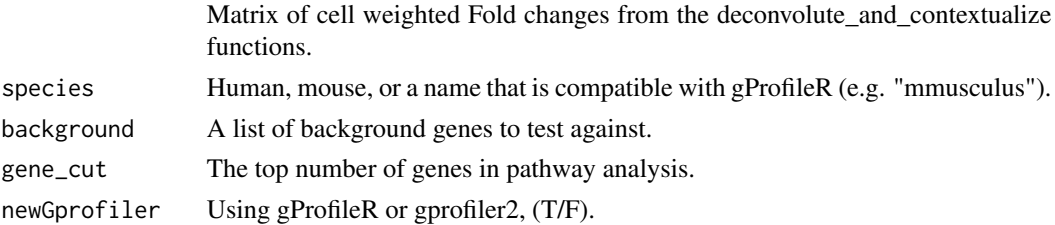

#### <span id="page-17-0"></span>Details

This function takes a matrix of cellWeighted\_Foldchange and a species (human, mouse, or a character directly compatible with g:ProfileR). Before completing pathway analysis with g:ProfileR. Enriched pathways are stored in a list and returned.

#### Value

List with the following elements:

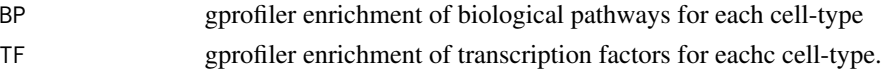

# Examples

```
data(PBMC_example)
```

```
bulk_DE_cors <- PBMC_example$bulk_DE_cors
bulk_normalized <- PBMC_example$bulk_normalized
odds_ratio_in <- PBMC_example$odds_ratio_in
case_grep <- "_female"
control_grep <- "_male"
```

```
max_proportion_change <- 10
print_plots <- FALSE
theSpecies <- "human"
norm <- deconvolute_and_contextualize(count_file = bulk_normalized,
                                     signature_matrix = odds_ratio_in,
                                      DEG_list = bulk_DE_cors, case_grep = case_grep,
                                      control_grep = control_grep,
                                       max_proportion_change = max_proportion_change,
                                       print_plots = print_plots,
                                       theSpecies = theSpecies)
background = rownames(bulk_normalized)
STVs <- gProfiler_cellWeighted_Foldchange(
 cellWeighted_Foldchange_matrix = norm$cellWeighted_Foldchange,
 species = theSpecies, background = background, gene_cut = -9,
 newGprofiler = TRUE)
```
gsva\_cellIdentify *Cell-type naming with GSVA*

#### Description

This function computes the mean expression of every cell-type before predicting the most likely cell-type using the GSVA method.

gsva\_cellIdentify 19

# Usage

```
gsva_cellIdentify(
 pbmc,
  theSpecies,
 naming_preference = -9,
 rda_path = ",
  toSave = FALSE
)
```
#### Arguments

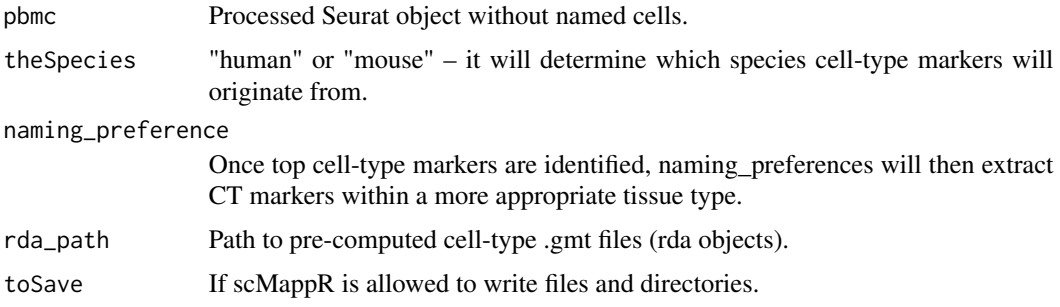

# Details

This function inputs a Seurat object and uses the average normalized expression of each gene in each cluster to identify cell-types using the GSVA method.

#### Value

List with the following elements:

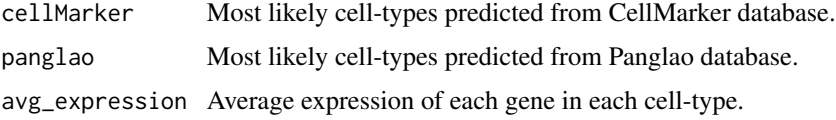

```
data(sm)
toProcess <- list(example = sm)
tst1 <- process_from_count(countmat_list = toProcess,name = "testProcess",
                            theSpecies = "mouse")
cellnames <- gsva_cellIdentify(pbmc = tst1, theSpecies = "mouse",
 naming_preference = "brain", rda_path = "")
```
<span id="page-19-0"></span>heatmap\_generation *Generate Heatmap*

#### Description

This function takes an inputted signature matrix as well as a list of genes and overlaps them. Then, if there is overlap, it prints a heatmap or barplot (depending on the number of overlapping genes). Then, for every cell-type, genes considered over-represented are saved in a list.

#### Usage

```
heatmap_generation(
  genesIn,
  comp,
  reference,
  cex = 0.8,
  rd-path = \sqrt{n}",
  cellTypes = "ALL",
  pVal = 0.01,
  isPval = TRUE,isMax = FALSE,
  isBackground = FALSE,
  which_species = "human",
  toSave = FALSE,path = NULL
\mathcal{L}
```
# Arguments

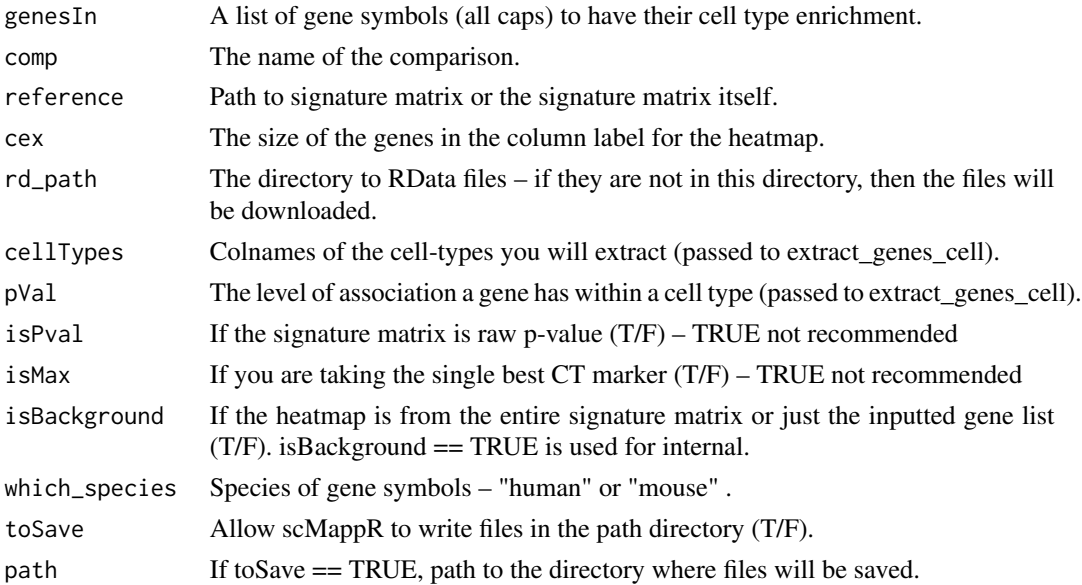

# <span id="page-20-0"></span>Value

List with the following elements:

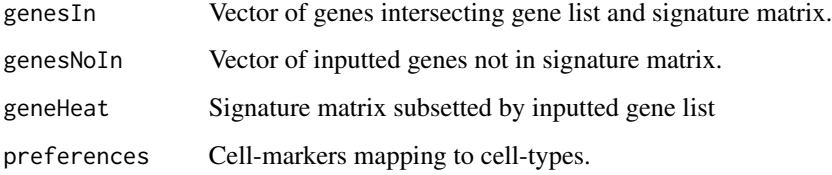

# Examples

```
# load in signature matrices
data(POA_example)
POA_generes <- POA_example$POA_generes
POA_OR_signature <- POA_example$POA_OR_signature
POA_Rank_signature <- POA_example$POA_Rank_signature
Signature <- POA_Rank_signature
rowname <- get_gene_symbol(Signature)
rownames(Signature) <- rowname$rowname
genes <- rownames(Signature)[1:100]
heatmap_test <- heatmap_generation(genesIn = genes, "scMappR_test",
                                   reference = Signature, which_species = "mouse")
```
human\_mouse\_ct\_marker\_enrich *Consensus cell-type naming (Fisher's Exact)*

# Description

This function completes the Fisher's exact test cell-type naming for all cell-types.

#### Usage

```
human_mouse_ct_marker_enrich(
 gene_lists,
 theSpecies = "human",
 cell_marker_path = "naming_preference = -9)
```
#### Arguments

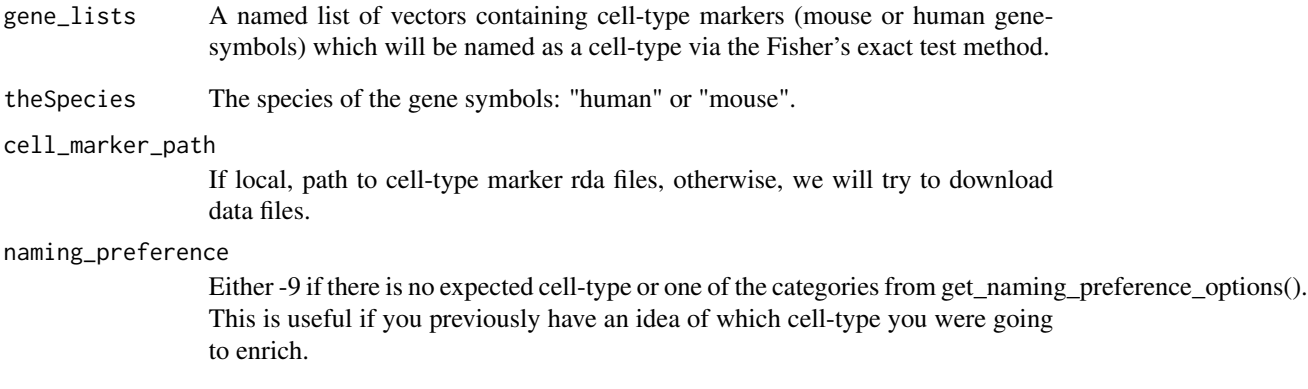

# Details

Fisher's exact test method of cell-type identification using the Panglao and CellMarker databases. It extracts significant pathways (pFDR < 0.05). Then, if naming\_preference != -9, it will extract the enriched cell-types within the cell-types identified with the naming preferences option. Generally, this method seems to be biased to cell-types with a greater number of markers.

#### Value

List with the following elements:

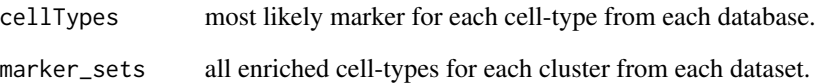

```
data(POA_example)
POA_generes <- POA_example$POA_generes
POA_OR_signature <- POA_example$POA_OR_signature
POA_Rank_signature <- POA_example$POA_Rank_signature
Signature <- POA_Rank_signature
rowname <- get_gene_symbol(Signature)
rownames(Signature) <- rowname$rowname
genes <- rownames(Signature)[1:100]
enriched <- human_mouse_ct_marker_enrich(gene_lists = genes, theSpecies = "mouse",
                                     cell_marker_path = "", naming_preference = "brain")
```
#### <span id="page-22-0"></span>Description

Make a barplot of the top transcription factors enriched by gprofileR.

#### Usage

```
make_TF_barplot(ordered_back_all_tf, top_tf = 5)
```
# Arguments

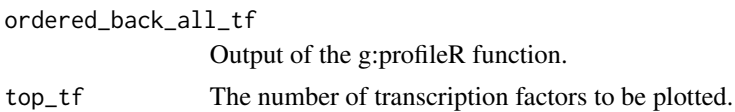

# Details

This function takes a gprofileR output and prints the top "top\_tfs" most significantly enriched fdr adjusted p-values before plotting the rank of their p-values.

#### Value

make\_TF\_barplot A barplot of the number of "top\_tf" tf names (not motifs), ranked by -log10(Pfdr).

```
data(POA_example)
POA_generes <- POA_example$POA_generes
POA_OR_signature <- POA_example$POA_OR_signature
POA_Rank_signature <- POA_example$POA_Rank_signature
Signature <- as.data.frame(POA_Rank_signature)
rowname <- get_gene_symbol(Signature)
rownames(Signature) <- rowname$rowname
ordered_back_all <- gprofiler2::gost(query = rowname$rowname[1:100], organism = "mmusculus",
ordered_query = TRUE, significant = TRUE, exclude_iea = FALSE, multi_query = FALSE,
measure_underrepresentation = FALSE, evcodes = FALSE, user_threshold = 0.05,
correction\_method = "fdr", numeric_ns = "", sources = c("GO:BP", "KEGG", "REAC"))ordered_back_all <- ordered_back_all$result
ordered_back_all <- ordered_back_all[ordered_back_all$term_size > 15 &
ordered_back_all$term_size < 2000 & ordered_back_all$intersection_size > 2,]
ordered_back_all_tf <- gprofiler2::gost(query = rowname$rowname[1:150], organism = "mmusculus",
ordered_query = TRUE, significant = TRUE, exclude_iea = FALSE, multi_query = FALSE,
measure_underrepresentation = FALSE, evcodes = FALSE, user_threshold = 0.05,
 correction_method = "fdr", numeric_ns = "", sources = c("TF"))
ordered_back_all_tf <- ordered_back_all_tf$result
```

```
ordered_back_all_tf <- ordered_back_all_tf[ordered_back_all_tf$term_size > 15
& ordered_back_all_tf$term_size < 5000 & ordered_back_all_tf$intersection_size > 2,]
TF = ordered_back_all_tf
BP <- ordered_back_all
bp <- plotBP(BP)
tf <- make_TF_barplot(TF)
```
pathway\_enrich\_internal

*Internal - Pathway enrichment for cellWeighted\_Foldchanges and bulk gene list*

# Description

This function completes pathway enrichment of cellWeighted\_Foldchanges and bulk gene list.

#### Usage

```
pathway_enrich_internal(
 DEGs,
  theSpecies,
  scMappR_vals,
 background_genes,
 output_directory,
 plot_names,
 number\_genes = -9,newGprofiler = FALSE,
  toSave = FALSE,path = NULL
\mathcal{L}
```
#### Arguments

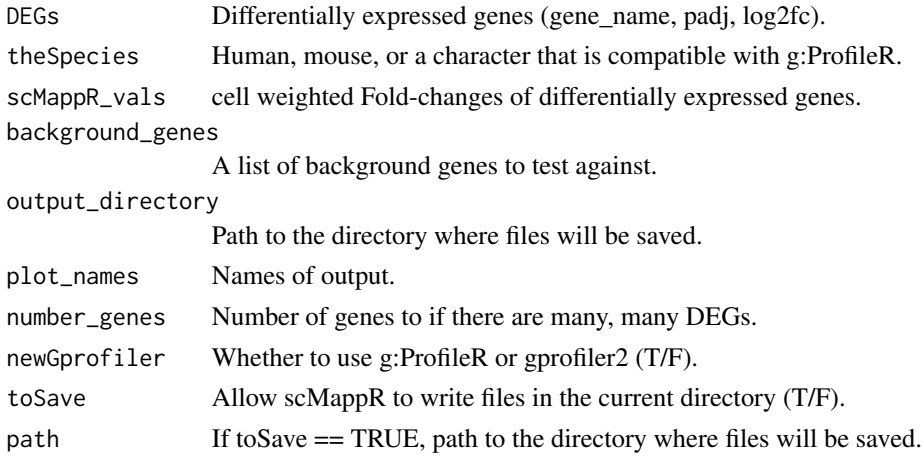

<span id="page-23-0"></span>

# <span id="page-24-0"></span>Details

Internal: Pathway analysis of differentially expressed genes (DEGs) and cell weighted Fold-changes (cellWeighted\_Foldchanges) for each cell-type. Returns .RData objects of differential analysis as well as plots of the top bulk pathways. It is a wrapper for making barplots, bulk pathway analysis, and gProfiler\_cellWeighted\_Foldchange.

# Value

List with the following elements:

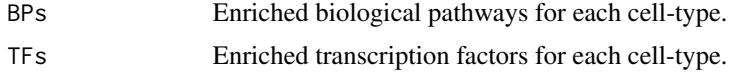

# Examples

```
data(PBMC_example)
bulk_DE_cors <- PBMC_example$bulk_DE_cors
bulk_normalized <- PBMC_example$bulk_normalized
odds_ratio_in <- PBMC_example$odds_ratio_in
case_grep <- "_female"
control_grep <- "_male"
max_proportion_change <- 10
print_plots <- FALSE
theSpecies <- "human"
toOut <- scMappR_and_pathway_analysis(bulk_normalized, odds_ratio_in,
                                      bulk_DE_cors, case_grep = case_grep,
                                      control_grep = control_grep, rda_path = "",
                                      max_proportion_change = 10, print_plots = TRUE,
                                       plot_names = "tst1", theSpecies = "human",
                                       output_directory = "tester",
                                    sig_matrix_size = 3000, up_and_downregulated = FALSE,
                                       internet = FALSE)
```
PBMC\_example *PBMC\_scMappR*

# Description

Toy example of data where cell-weighted fold-changes and related downsteam analyses can be completed.

### Usage

data(PBMC\_example)

#### <span id="page-25-0"></span>Format

A list containing three data frames, normalized count data, a signature matrix, and a list of differentially expressed genes.

- **bulk\_normalized** A 3231  $x$  9 matrix where rows are genes, columns are samples, and the matrix is filled with CPM normalized counts.
- odds\_ratio\_in A 2336 x 7 matrix where rows are genes, columns are cell-types and matrix is filled with the odds-ratio that a gene is in each cell-type.
- bulk DE cors  $A$  59 x 3 matrix of sex-specific genes found between male and female PBMC samples (female biased = upregulated). row and rownames are genes, columns are gene name, FDR adjusted p-value, and log2 fold-change. DEGs were computed with DESeq2 and genes with a log2FC > 1 were kept.

# Details

A named list called "PBMC\_example" containing the count data, signature matrix, and DEGs. The count data and signature matrix are shortened to fit the size of the package and do not reflect biologically relevant data.

#### Examples

data(PBMC\_example)

plotBP *Plot gProfileR Barplot*

#### Description

Make a barplot of the top biological factors enriched by g:ProfileR.

#### Usage

```
plotBP(ordered_back_all, top_bp = 10)
```
#### Arguments

ordered\_back\_all

Output of the g:ProfileR function.

top\_bp The number of pathways you want to plot.

# Details

This function takes a gProfileR output and prints the top "top\_bp" most significantly enriched FDR adjusted p-values before plotting the rank of their p-values.

# <span id="page-26-0"></span>POA\_example 27

#### Value

plotBP A barplot of the number of "top\_bp" pathways, ranked by -log10(Pfdr).

#### Examples

```
data(POA_example)
 POA_generes <- POA_example$POA_generes
 POA_OR_signature <- POA_example$POA_OR_signature
 POA_Rank_signature <- POA_example$POA_Rank_signature
Signature <- as.data.frame(POA_Rank_signature)
rowname <- get_gene_symbol(Signature)
rownames(Signature) <- rowname$rowname
ordered_back_all <- gprofiler2::gost(query = rowname$rowname[1:100], organism = "mmusculus",
 ordered_query = TRUE, significant = TRUE, exclude_iea = FALSE, multi_query = FALSE,
  measure_underrepresentation = FALSE, evcodes = FALSE, user_threshold = 0.05,
   correction_method = "fdr", numeric_ns = "", sources = c("GO:BP", "KEGG", "REAC"))
ordered_back_all <- ordered_back_all$result
ordered_back_all <- ordered_back_all[ordered_back_all$term_size > 15
 & ordered_back_all$term_size < 2000 & ordered_back_all$intersection_size > 2,]
ordered_back_all_tf <- gprofiler2::gost(query = rowname$rowname[1:150], organism = "mmusculus",
 ordered_query = TRUE, significant = TRUE, exclude_iea = FALSE, multi_query = FALSE,
  measure_underrepresentation = FALSE, evcodes = FALSE, user_threshold = 0.05,
   correction_method = "fdr", numeric_ns = "", sources = c("TF"))
ordered_back_all_tf <- ordered_back_all_tf$result
ordered_back_all_tf <- ordered_back_all_tf[ordered_back_all_tf$term_size > 15
& ordered_back_all_tf$term_size < 5000 & ordered_back_all_tf$intersection_size > 2,]
TF = ordered_back_all_tf
BP <- ordered_back_all
bp <- plotBP(ordered_back_all = BP)
tf <- make_TF_barplot(ordered_back_all_tf = TF)
```
POA\_example *Preoptic\_Area*

#### Description

Toy data for tissue\_scMappR\_custom, tissue\_scMappR\_internal, generes\_to\_heatmap.

#### Usage

data(POA\_example)

#### <span id="page-27-0"></span>Format

A list containing three objects: summary statistics of cell-type markers, a signature matrix of odds ratios, and a signature matrix of ranks.

- **POA** generes A list of 27 data frames containing (up to 30) cell-type markers. Each element of the list is a dataframe where rows are genes, and columns are p-value, log2FC, percentage of cells expressing gene in cell-type, percentage of cells expressing gene in other cell-types, and FDR adjusted p-value.
- POA\_OR\_signature A 266 x 27 matrix where rows are genes, columns are cell-types and matrix is filled with the odds-ratio that a gene is in each cell-type.
- **POA\_Rank\_signature** A 266 x 27 matrix of matrix where rows are genes, columns are cell-types and matrix is filled with the rank :=  $-log10(P_fdr)$  that a gene is in each cell-type.

#### Details

A named list called POA\_example (pre-optic area example) containing three objects, POA\_generes: a list of truncated dataframes containing summary statistics for each cell-type marker, POA\_OR\_signature a truncated signature matrix of odds ratio's for cell-types in the POA, and POA\_Rank\_signature a truncated signature matrix of -log10(Padj) for cell-type markers in the POA.

#### Examples

data(POA\_example)

process\_dgTMatrix\_lists

*Count Matrix To Signature Matrix*

#### **Description**

This function takes a list of count matrices, processes them, calls cell-types, and generates signature matrices.

# Usage

```
process_dgTMatrix_lists(
  dgTMatrix_list,
  name,
  species_name,
  naming_preference = -9,
  rda_path = ",
  panglao_set = FALSE,
  haveUMAP = FALSE,
  saveSCObject = FALSE,
  internal = FALSE,
  toSave = FALSE,path = NULL,
```

```
use_sctransform = FALSE,
test_ctname = "wilcox",
genes_integrate = 2000,
genes_include = FALSE
```
# Arguments

)

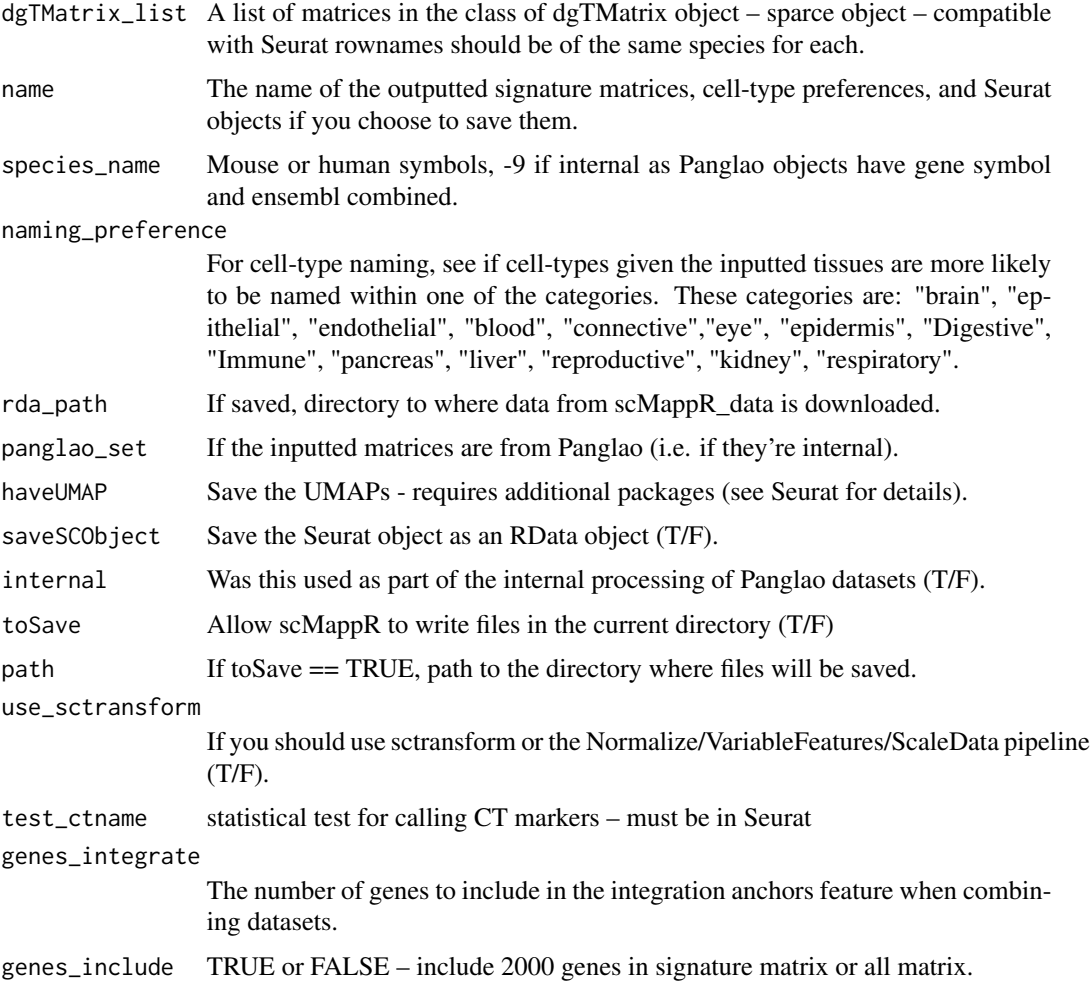

#### Details

This function is a one line wrapper to process count matrices into a signature matrix. It combines process\_from\_count, two methods of identifying cell-type identities (GSVA and Fisher's test). Then, it takes the output of cell-type markers and converts it into a signature matrix of p-value ranks and odds ratios. It saves the Seurat object (if chosen with saveSCObject), cell-type identities from GSVA (its own object), and the signature matrices. Cell-type marker outputs are also saved in the generes .RData list. This is a list of cell-types containing all of the cell-type markers found with the FindMarkers function. Names of the generes lists and the signature matrices are kept.

#### Value

List with the following elements:

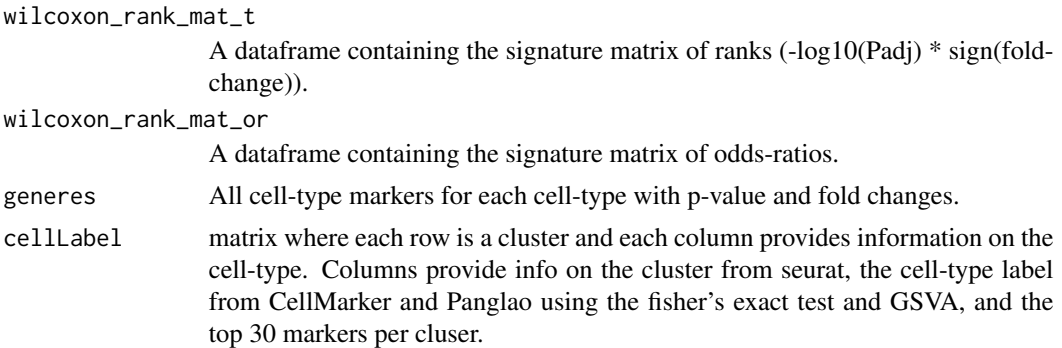

# Examples

```
data(sm)
toProcess <- list(example = sm)
tst1 <- process_dgTMatrix_lists(dgTMatrix_list = toProcess, name = "testProcess",
                        species_name = "mouse", naming_preference = "eye", rda_path = "")
```
process\_from\_count *Count Matrix To Seurat Object*

#### Description

This function processes a list of count matrices (same species/gene symbols in each list) and converts them to a Seurat object.

#### Usage

```
process_from_count(
 countmat_list,
 name,
  theSpecies = -9,
 haveUmap = FALSE,
  saveALL = FALSE,panglao_set = FALSE,
  toSave = FALSE,path = NULL,
 use_sctransform = FALSE,
 genes_integrate = 2000,
 genes_include = FALSE
)
```
<span id="page-29-0"></span>

#### **Arguments**

![](_page_30_Picture_138.jpeg)

# Details

This function takes a list of count matrices and returns a Seurat object of the count matrices integrated using Seurat v4 (and IntegrationAnchors feature). Different normalization features such as the SCTransform pipeline are also available in this function. Different options are used when the function is being ran internally (i.e. reprocessing count matrices from PanglaoDB) or if it is running from custom scRNA-seq data. Larger scRNA-seq datasets can take considerable amounts of memory and run-time. See Seurat for details.

#### Value

process\_from\_count A processed and integrated Seurat object that has been scaled and clustered. It can be returned as an internal object or also stored as an RData object if necessary.

```
data(sm)
toProcess <- list(example = sm)
tst1 <- process_from_count(countmat_list = toProcess, name = "testProcess",
                           theSpecies = "mouse")
```
<span id="page-31-0"></span>scMappR\_and\_pathway\_analysis

*Generate cellWeighted\_Foldchanges, visualize, and enrich.*

#### Description

This function generates cell weighted Fold-changes (cellWeighted\_Foldchange), visualizes them in a heatmap, and completes pathway enrichment of cellWeighted\_Foldchanges and the bulk gene list using g:ProfileR.

#### Usage

```
scMappR_and_pathway_analysis(
  count_file,
  signature_matrix,
 DEG_list,
  case_grep,
  control_grep,
  rda_path = ",
  max\_proportion\_change = -9,
  print_plots = T,
  plot_names = "scMappR",
  theSpecies = "human",
  output_directory = "scMappR_analysis",
  sig_matrix_size = 3000,
  drop_unknown_celltype = TRUE,
  internet = TRUE,
  up_and_downregulated = FALSE,
  gene_labels\_size = 0.4,
  number\_genes = -9,
  toSave = FALSE,newGprofiler = TRUE,
  path = NULL,
  deconMethod = "DeconRNASeq",
  rareCT_filter = TRUE
)
```
#### Arguments

count\_file Normalized (i.e. TPM, RPKM, CPM) RNA-seq count matrix where rows are gene symbols and columns are individuals. Inputted data should be a data.frame or matrix. A character vector to a tsv file where this data can be loaded is also acceptable. Gene symbols from the count file, signature matrix, and DEG list should all match (case sensitive, gene symbol or ensembl, etc.)

signature\_matrix

Signature matrix: a gene by cell-type matrix populated with the fold-change of gene expression in cell-type marker "i" vs all other cell-types. Object should be a data.frame or matrix.

![](_page_32_Picture_159.jpeg)

# Details

This function generates cellWeighted\_Foldchanges for every cell-type (see deconvolute\_and\_contextualize), as well as accompanying data such as cell-type proportions with the DeconRNA-seq, WGCNA, or DCQ methods. Then, it generates heatmaps of all cellWeighted\_Foldchanges, cellWeighted\_Foldchanges overlapping with the signature matrix, the entire signature matrix, the cell-type preference values from the signature matrix that overlap with inputted differentially expressed genes. Then, assuming there is available internet, it will complete gProfileR of the reordered cellWeighted\_Foldchanges as well as a the ordered list of genes. This function is a wrapper for deconvolute\_and\_contextualize and pathway enrich internal and the primary function within the package.

#### Value

List with the following elements:

![](_page_33_Picture_125.jpeg)

```
data(PBMC_example)
bulk_DE_cors <- PBMC_example$bulk_DE_cors
bulk_normalized <- PBMC_example$bulk_normalized
odds_ratio_in <- PBMC_example$odds_ratio_in
case_grep <- "_female"
control_grep <- "_male"
max_proportion_change <- 10
print_plots <- FALSE
theSpecies <- "human"
toOut <- scMappR_and_pathway_analysis(count_file = bulk_normalized,
                                      signature_matrix = odds_ratio_in,
                                      DEG_list = bulk_DE_cors, case_grep = case_grep,
                                      control_grep = control_grep, rda_path = "",
                                      max_proportion_change = 10, print_plots = TRUE,
                                      plot_names = "tst1", theSpecies = "human",
                                      output_directory = "tester",
                                      sig_matrix_size = 3000,
                                      up_and_downregulated = FALSE,
                                      internet = FALSE)
```
<span id="page-34-0"></span>scMappR\_tissues *scMappR\_tissues*

# Description

Tissues available in scMappR.

#### Usage

data(scMappR\_tissues)

# Format

A vector of tissue names available for tissue\_scMappR\_internal or to download and use in scMappR\_and\_pathway\_analysis.

scMappR\_tissues A list of 174 tissue names from PanglaoDB.

# Details

A vector of tissues available in scMappR.

#### Examples

data(scMappR\_tissues)

seurat\_to\_generes *Identify all cell-type markers*

#### Description

Takes processed Seurat matrix and identifies cell-type markers with FindMarkers in Seurat.

#### Usage

```
seurat_to_generes(pbmc, test = "wilcox")
```
#### Arguments

![](_page_34_Picture_109.jpeg)

# Details

Internal: This function runs the FindMarkers function from Seurat in a loop, will use the Seurat v2 or Seurat v3 object after identifying which Seurat object is inputted. It then takes the output of the FindMarkers and puts it in a list, returning it.

#### Value

seurat\_to\_generes A list of genes where their over-representation in the i'th cell-type is computed. Each element contains the gene name, adjusted p-value, and the log2Fold-Change of each gene being present in that cell-type.

# Examples

```
data(sm)
toProcess <- list(example = sm)
tst1 <- process_from_count(countmat_list = toProcess,name = "testProcess",
                          theSpecies = "mouse")
generes <- seurat_to_generes(pbmc = tst1)
```
single\_gene\_preferences

*Single cell-type gene preferences*

# Description

Measure enrichment of individual cell-types in a signature matrix.

Internal function as part of tissue scMappR internal(). This function takes genes preferentially expressed within a gene list, each cell-type and the background (i.e. all genes within the signature matrix) before completing the cell-type specific enrichment of the inputted gene list on each cell type. This function then returns a table describing the cell-type enrichments (p-value and odds ratio) of each cell-type.

#### Usage

```
single_gene_preferences(
  hg_short,
  hg_full,
  study_name,
 outDir,
  toSave = FALSE,
  path = NULL
)
```
#### Arguments

hg\_short A list with two objects: a "preferences" and a "genesIn". Preferences is a list of gene symbols over-represented in each cell-type and genesIn were all the inputted genes.

<span id="page-35-0"></span>

<span id="page-36-0"></span>![](_page_36_Picture_128.jpeg)

# Value

single\_gene\_preferences A gene-set enrichment table of individual cell-type enrichment.

#### Examples

```
# load in signature matrices
data(POA_example)
POA_generes <- POA_example$POA_generes
POA_OR_signature <- POA_example$POA_OR_signature
POA_Rank_signature <- POA_example$POA_Rank_signature
sig <- get_gene_symbol(POA_Rank_signature)
Signature <- POA_Rank_signature
rownames(Signature) <- sig$rowname
genes <- rownames(Signature)[1:60]
heatmap_test <- tissue_scMappR_custom(gene_list = genes, signature_matrix = Signature,
                                     output_directory = "scMappR_test", toSave = FALSE)
single_preferences <- heatmap_test$single_celltype_preferences
```
sm *single\_cell\_process*

#### Description

Example data for processing scRNA-seq count data with Seurat.

#### Usage

data(sm)

# Format

A 752 x 236 matrix of class dgCMatrix where rows are genes and columns are cells. Data matrix is filled with counts detected from scRNAseq.

TCTCTAACACAGGCCT Barcode of one of the sequenced cells present. Each column is the count from a scRNA-seq dataset reprocessed by PanglaoDB.

# <span id="page-37-0"></span>Details

A dgCMatrix object containing count data for scRNA-seq processing.

# Examples

data(sm)

tissue\_by\_celltype\_enrichment

*tissue\_by\_celltype\_enrichment*

# Description

This function uses a Fisher's-exact-test to rank gene-set enrichment.

#### Usage

```
tissue_by_celltype_enrichment(
  gene_list,
  species,
 name = "CT_Tissue_example",
 p_{th}resh = 0.05,
 rda_path = ",
  isect_size = 3,
  return_gmt = FALSE
\lambda
```
# Arguments

![](_page_37_Picture_140.jpeg)

# Details

Complete a Fisher's-exact test of an input list of genes against one of the two curated tissue by cell-type marker datasets from scMappR.

#### <span id="page-38-0"></span>Value

List with the following elements:

![](_page_38_Picture_110.jpeg)

# Examples

```
data(POA_example)
POA_generes <- POA_example$POA_generes
POA_OR_signature <- POA_example$POA_OR_signature
POA_Rank_signature <- POA_example$POA_Rank_signature
Signature <- POA_Rank_signature
rowname <- get_gene_symbol(Signature)
rownames(Signature) <- rowname$rowname
genes <- rownames(Signature)[1:100]
```

```
enriched <- tissue_by_celltype_enrichment(gene_list = genes,
species = "mouse", p_thresh = 0.05, isect_size = 3)
```
tissue\_scMappR\_custom *Gene List Visualization and Enrichment with Custom Signature Matrix*

# Description

This function visualizes signature matrix, clusters subsetted genes, completes enrichment of individual cell-types and co-enrichment.

# Usage

```
tissue_scMappR_custom(
  gene_list,
  signature_matrix,
  output_directory = "custom_test",
  toSave = FALSE,
 path = NULL,
 gene_cutoff = 1,
  is_pvalue = TRUE
)
```
#### Arguments

![](_page_39_Picture_151.jpeg)

# Details

This function is roughly the same as tissue\_scMappR\_internal, however now there is a custom signature matrix. It generates a heatmap of the signature matrix and your inputted gene list, as well as single cell-type and co-celltype enrichment.

#### Value

List with the following elements:

background\_heatmap

Data frame of the entire gene by cell-type signature matrix inputted.

gene\_list\_heatmap

Data frame of inputted signature matrix subsetted by input genes.

single\_celltype\_preferences

Data frame of enriched cell-types.

```
group_celtype_preference
```
Data frame of groups of cell-types enriched by the same genes.

```
# load in signature matrices
data(POA_example)
POA_generes <- POA_example$POA_generes
POA_OR_signature <- POA_example$POA_OR_signature
POA_Rank_signature <- POA_example$POA_Rank_signature
sig <- get_gene_symbol(POA_Rank_signature)
Signature <- POA_Rank_signature
rownames(Signature) <- sig$rowname
genes <- rownames(Signature)[1:60]
heatmap_test <- tissue_scMappR_custom(gene_list = genes, signature_matrix = Signature,
                                     output_directory = "scMappR_test", toSave = FALSE)
```
<span id="page-40-0"></span>tissue\_scMappR\_internal

*Gene List Visualization and Enrichment (Internal)*

# Description

This function loops through every signature matrix in a particular tissue and generates heatmaps, cell-type preferences, and co-enrichment.

# Usage

```
tissue_scMappR_internal(
 gene_list,
 species,
 output_directory,
  tissue,
  rda_path = ",
 cluster = "Pval",
 genecex = 0.01,
 raw_pval = FALSE,
 path = NULL,
 toSave = FALSE,drop_unkown_celltype = FALSE
)
```
# Arguments

![](_page_40_Picture_145.jpeg)

# <span id="page-41-0"></span>Details

This function takes a list of genes and a tissue that is contained in current signature matrices before and generating heatmaps of cell-type preferences. It then completes cell-type enrichment of each individual cell-type, then, if more than two cell-types are significantly enriched, co-enrichment. of those enriched cell-types is then computed.

# Value

List with the following elements:

background\_heatmap Data frame of the entire gene by cell-type signature matrix inputted. gene\_list\_heatmap Data frame of inputted signature matrix subsetted by input genes. single\_celltype\_preferences Data frame of enriched cell-types. group\_celtype\_preference Data frame of groups of cell-types enriched by the same genes.

#### Examples

```
data(POA_example) # region to preoptic area
Signature <- POA_example$POA_Rank_signature # signature matrix
rowname <- get_gene_symbol(Signature) # get signature
rownames(Signature) <- rowname$rowname
genes <- rownames(Signature)[1:60]
rda_path1 = "" # data directory (if it exists)
```

```
# set toSave = TRUE and path = output directory of your choice
internal <- tissue_scMappR_internal(gene_list = genes, species = "mouse",
                                   output_directory = "scMappR_TesInternal",
                                   tissue = "hypothalamus", toSave = FALSE)
```
tochr *To Character.*

#### Description

This function checks if your vector is not a character and if not, will convert it to a character.

#### Usage

tochr(x)

#### <span id="page-42-0"></span>toNum and the state of the state of the state of the state of the state of the state of the state of the state of the state of the state of the state of the state of the state of the state of the state of the state of the

# Arguments

x A character, factor or numeric vector.

#### Value

tochr Returns a character vector.

# Examples

```
# vector of factors
fact <- factor(c("a", "b", "c", "d"))
# convert to character
char \leq tochr(x = fact)
```
toNum *To Numeric.*

# Description

This function checks if your vector is not a character and if it is, then converts it to a numeric.

# Usage

toNum(x)

# Arguments

x A character, factor, or numeric vector.

#### Value

toNum Returns a numeric vector.

```
# vector of factors
fact <- factor(c("1", "2", "3", "4"))
# convert to numeric
num \le toNum(x = fact)
```
# <span id="page-43-0"></span>Description

Internal – Extracts strongest cell-type markers from a Seurat object.

#### Usage

```
topgenes_extract(generes, padj = 0.05, FC = 1.5, topNum = 30)
```
# Arguments

![](_page_43_Picture_103.jpeg)

# Details

Internal, this function runs through a list of outputs from FindMarkers objects in Seurat and will extract genes past a padj and fold-change threshold. Then it extracts the topNum number of genes. if you have not used the FindMarkers function, then a list of summary statistics with fold-change designated by avg\_logFC and p-val by p\_val\_adj.

# Value

topgenes\_extract Returns a list of character vectors with the top (topNum) of gene markers for each cell-type.

```
# load generes object
data(POA_example)
topGenes <- topgenes_extract(generes = POA_example$POA_generes)
```
<span id="page-44-0"></span>two\_method\_pathway\_enrichment

*two\_method\_pathway\_enrichment*

# Description

Pathway analysis of each cell-type based on cell-type specificity and rank improvement by scMappR.

#### Usage

```
two_method_pathway_enrichment(
 DEG_list,
  theSpecies,
  scMappR_vals,
 background_genes = NULL,
  output_directory = "output",
 plot_names = "reweighted",
 number\_genes = -9,newGprofiler = TRUE,
  toSave = FALSE,path = NULL
\lambda
```
# Arguments

![](_page_44_Picture_141.jpeg)

# Details

This function re-ranks cwFoldChanges based on their absolute cell-type specificity scores (percelltype) as well as their rank increase in cell-type specificity before completing an ordered pathway analysis. In the second method, only genes with a rank increase in cell-type specificity were included.

#### Value

List with the following elements:

![](_page_45_Picture_111.jpeg)

non\_rank\_increase

list of DFs containing the pathway and TF enrichment of cwFold-changes.

# Examples

```
# load data for scMappR
data(PBMC_example)
bulk_DE_cors <- PBMC_example$bulk_DE_cors
bulk_normalized <- PBMC_example$bulk_normalized
odds_ratio_in <- PBMC_example$odds_ratio_in
case_grep <- "_female"
control_grep <- "_male"
max_proportion_change <- 10
print_plots <- FALSE
theSpecies <- "human"
# calculate cwFold-changes
toOut <- scMappR_and_pathway_analysis(count_file = bulk_normalized,
                                      signature_matrix = odds_ratio_in,
                                      DEG_list = bulk_DE_cors, case_grep = case_grep,
                                      control_grep = control_grep, rda_path = "",
                                      max_proportion_change = 10, print_plots = TRUE,
                                      plot_names = "tst1", theSpecies = "human",
                                      output_directory = "tester",
                                      sig_matrix_size = 3000,
                                      up_and_downregulated = FALSE,
                                      internet = FALSE)
# complete pathway enrichment using both methods
```
twoOutFiles <- two\_method\_pathway\_enrichment(DEG\_list = bulk\_DE\_cors,theSpecies = "human", scMappR\_vals = toOut\$cellWeighted\_Foldchange, background\_genes = rownames(bulk\_normalized), output\_directory = "newfun\_test",plot\_names = "nonreranked\_", toSave = FALSE)

# <span id="page-46-0"></span>Index

∗ datasets gmt, [16](#page-15-0) PBMC\_example, [25](#page-24-0) POA\_example, [27](#page-26-0) scMappR\_tissues, [35](#page-34-0) sm, [37](#page-36-0) cellmarker\_enrich, [3](#page-2-0) coEnrich, [4](#page-3-0) compare\_deconvolution\_methods, [5](#page-4-0) cwFoldChange\_evaluate, [7](#page-6-0) DeconRNAseq\_CRAN, [9](#page-8-0) deconvolute\_and\_contextualize, [10](#page-9-0) extract\_genes\_cell, [12](#page-11-0) generes\_to\_heatmap, [14](#page-13-0) get\_gene\_symbol, [15](#page-14-0) get\_signature\_matrices, [16](#page-15-0) gmt, [16](#page-15-0) gProfiler\_cellWeighted\_Foldchange, [17](#page-16-0) gsva\_cellIdentify, [18](#page-17-0) heatmap\_generation, [20](#page-19-0) human\_mouse\_ct\_marker\_enrich, [21](#page-20-0) make\_TF\_barplot, [23](#page-22-0) pathway\_enrich\_internal, [24](#page-23-0) PBMC\_example, [25](#page-24-0) plotBP, [26](#page-25-0) POA\_example, [27](#page-26-0) process\_dgTMatrix\_lists, [28](#page-27-0) process\_from\_count, [30](#page-29-0) scMappR\_and\_pathway\_analysis, [32](#page-31-0) scMappR\_tissues, [35](#page-34-0) seurat\_to\_generes, [35](#page-34-0)

single\_gene\_preferences, [36](#page-35-0)

sm, [37](#page-36-0)

tissue\_by\_celltype\_enrichment, [38](#page-37-0) tissue\_scMappR\_custom, [39](#page-38-0) tissue\_scMappR\_internal, [41](#page-40-0) tochr, [42](#page-41-0) toNum, [43](#page-42-0) topgenes\_extract, [44](#page-43-0) two\_method\_pathway\_enrichment, [45](#page-44-0)